## ブラウザ認証機能(メールアドレス認証)の利用イメージ 初回登録

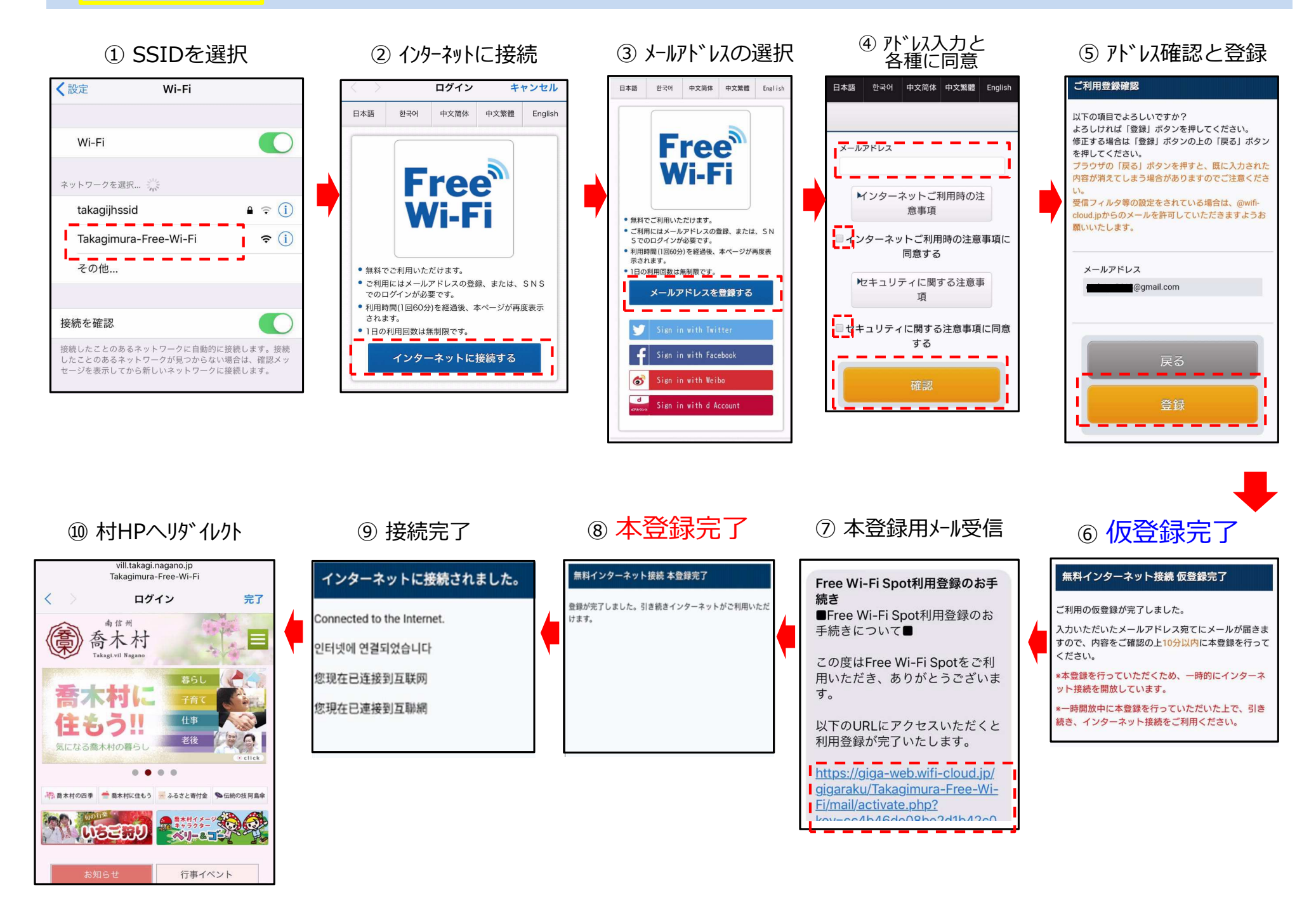

## **2**回目以降の接続

## 利用イメージ

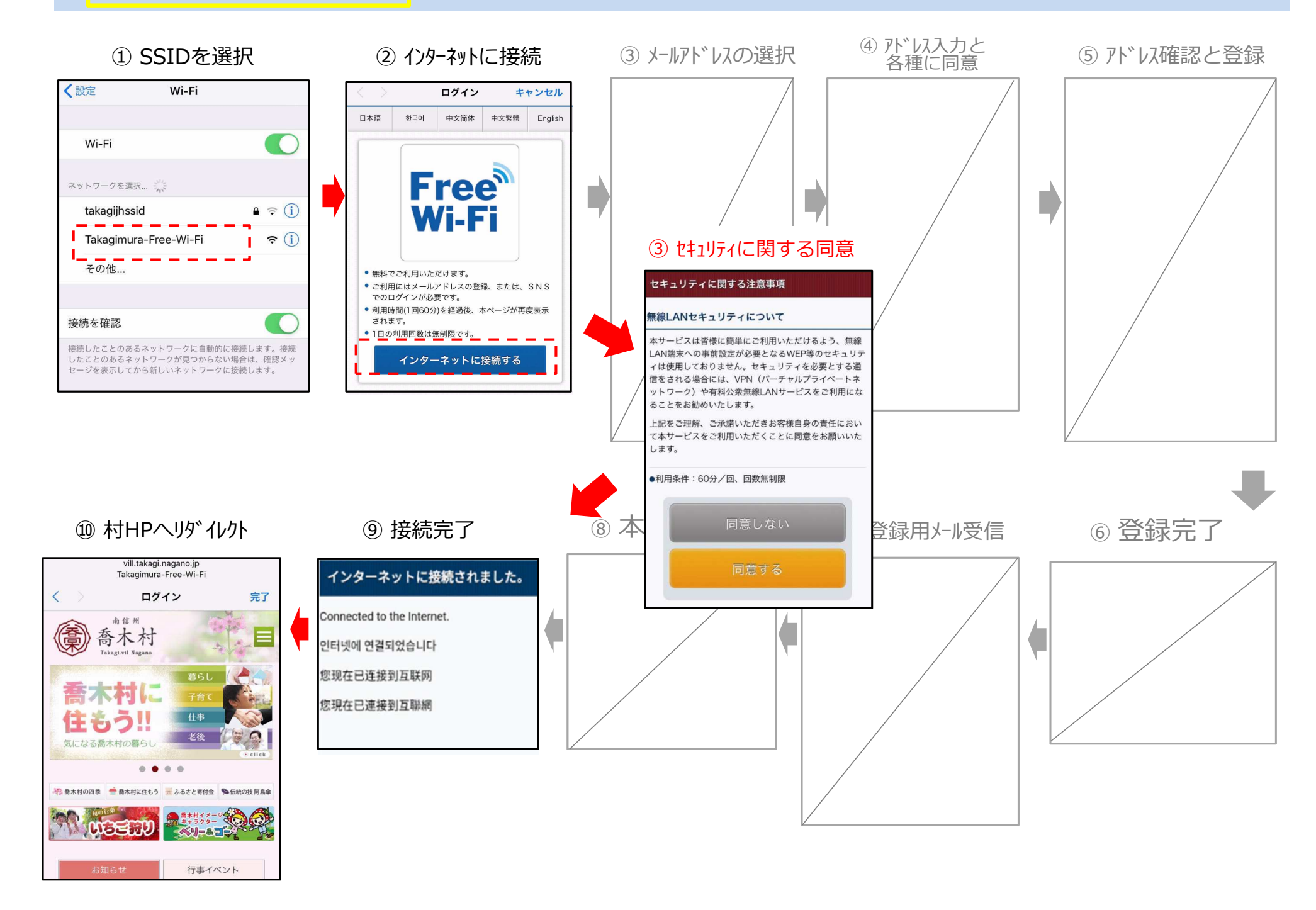